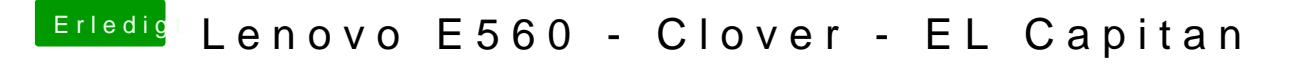

Beitrag von Harper Lewis vom 4. Juni 2017, 17:43

EmuVariableUefi-64.efi habe ich gar nicht im Einsatz. 50% Helligkeit: